Федеральное агентство железнодорожного транспорта Федеральное государственное бюджетное образовательное учреждение высшего образования «Уральский государственный университет путей сообщения» Колледж железнодорожного транспорта

## **РАБОЧАЯ ПРОГРАММА**

дисциплины: ЕН.02 Информатика

для специальности: 27.02.03 Автоматика и телемеханика на транспорте (железнодорожном транспорте)

Екатеринбург 2022

## СОДЕРЖАНИЕ

# Стр.

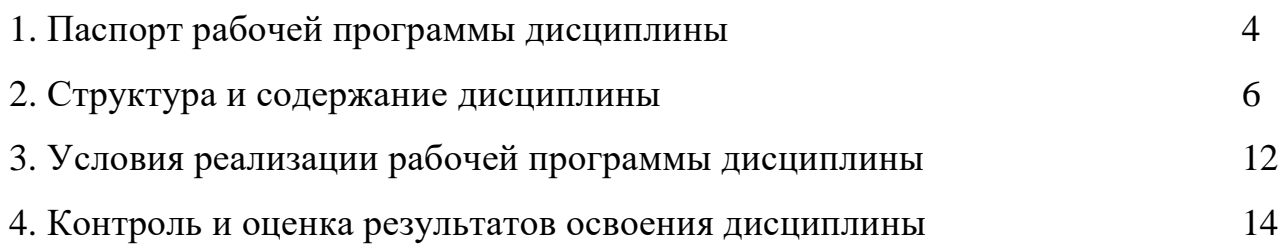

### **1. ПАСПОРТ РАБОЧЕЙ ПРОГРАММЫ ДИСЦИПЛИНЫ ЕН.02 ИНФОРМАТИКА**

#### **1.1 Область применения рабочей программы**

Рабочая программа дисциплины (далее рабочая программа) является частью основной профессиональной образовательной программы – образовательной программы среднего профессионального образования – программы подготовки специалистов среднего звена.

Рабочая программа разработана в соответствии с ФГОС, составлена по учебному плану 2022 года по специальности 27.02.03 Автоматика и телемеханика на транспорте.

#### **1.2 Место дисциплины в структуре образовательной программы**

Дисциплина ЕН.02 Информатика относится к математическому и общему естественнонаучному учебному циклу основной профессиональной образовательной программы.

#### **1.3 Цель и задачи дисциплины – требования к результатам освоения дисциплины:**

В результате освоения дисциплины обучающийся

#### **должен уметь:**

использовать изученные прикладные программные средства;

уверенно работать в качестве пользователя персонального компьютера;

 самостоятельно использовать внешние носители информации для обмена данными между машинами, создавать резервные копии и архивы данных и программ;

уметь работать с программными средствами общего назначения;

иметь навыки работы в локальных и глобальных компьютерных сетях;

 использовать в профессиональной деятельности сетевые средства поиска и обмена информацией;

владеть приемами антивирусной защиты;

 оценивать достоверность информации, сопоставляя различные источники;

распознавать информационные процессы в различных системах;

 осуществлять выбор способа представления информации в соответствии с поставленной задачей;

 иллюстрировать учебные работы с использованием средств информационных технологий;

 представлять числовую информацию различными способами (таблица, массив, график, диаграмма и пр.);

 соблюдать правила техники безопасности и гигиенические рекомендации при использовании средств информационно-коммуникационных технологий;

#### **должен знать:**

 основы современных информационных технологий переработки информации влияние на успех в профессиональной деятельности;

 современное состояние уровня и направлений развития вычислительной техники и программных средств;

 назначение наиболее распространенных средств автоматизации информационной деятельности (текстовых редакторов, текстовых процессоров, графических редакторов, электронных таблиц);

основные понятия автоматизированной обработки информации;

 общий состав и структуру электронно-вычислительных машин и вычислительных систем;

базовые системные продукты и пакеты прикладных программ.

#### **1.4 Формируемые компетенции:**

ОК 2. Осуществлять поиск, анализ и интерпретацию информации, необходимой для выполнения задач профессиональной деятельности.

ОК 9. Планировать и реализовывать собственное профессиональное и личностное развитие.

# **2. СТРУКТУРА И СОДЕРЖАНИЕ ДИСЦИПЛИНЫ**

## **2.1 Объем дисциплины и виды учебной работы**

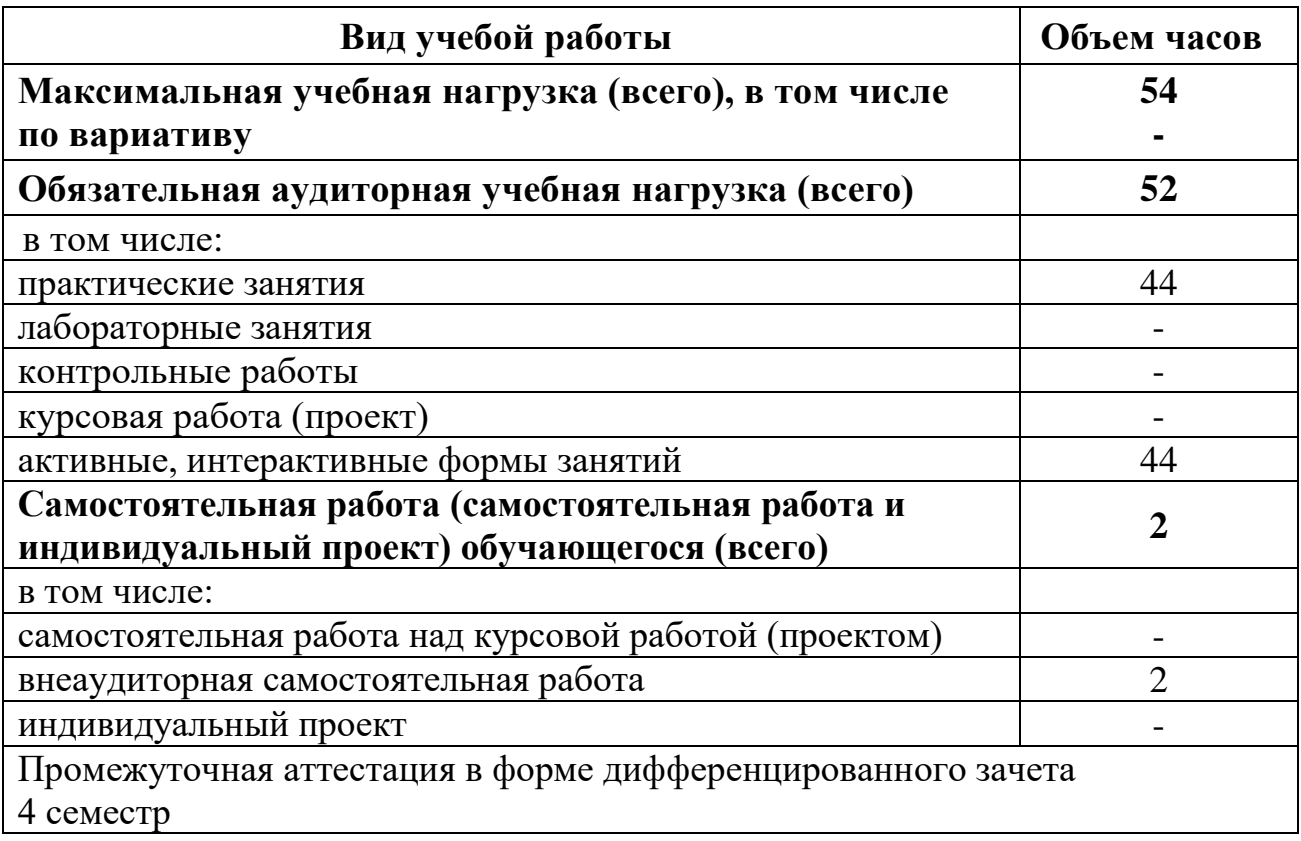

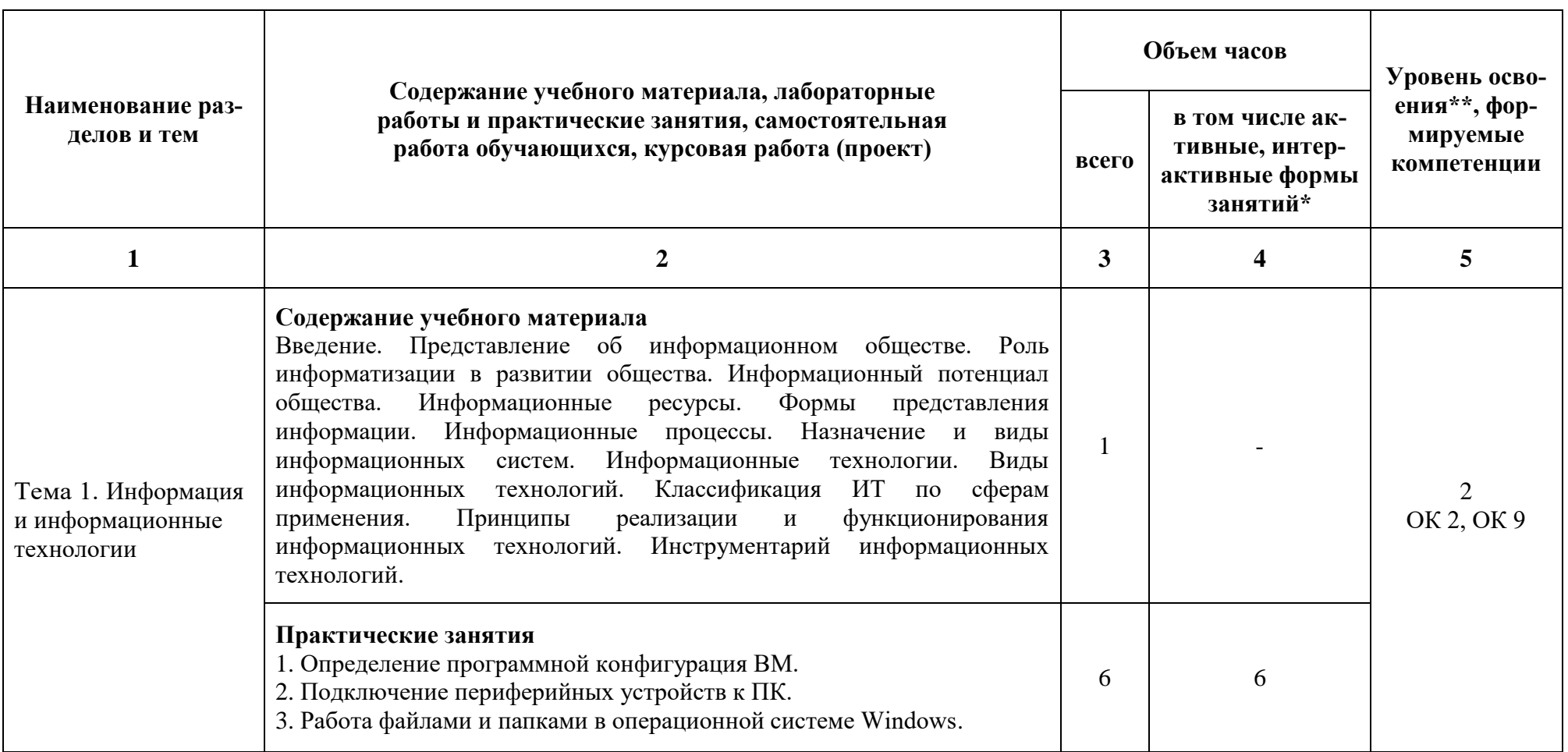

# **2.2 Тематический план и содержание дисциплины ЕН.02 Информатика**

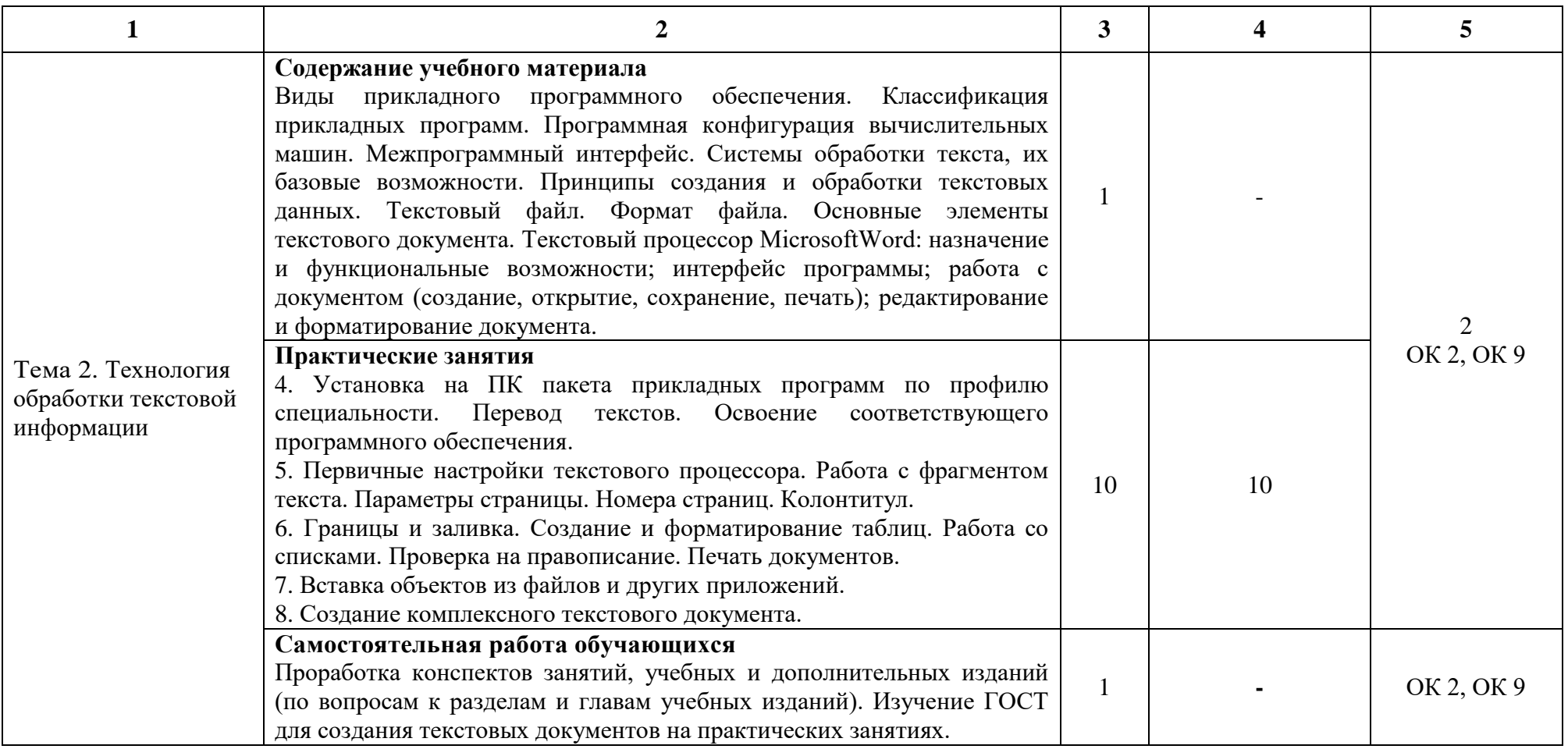

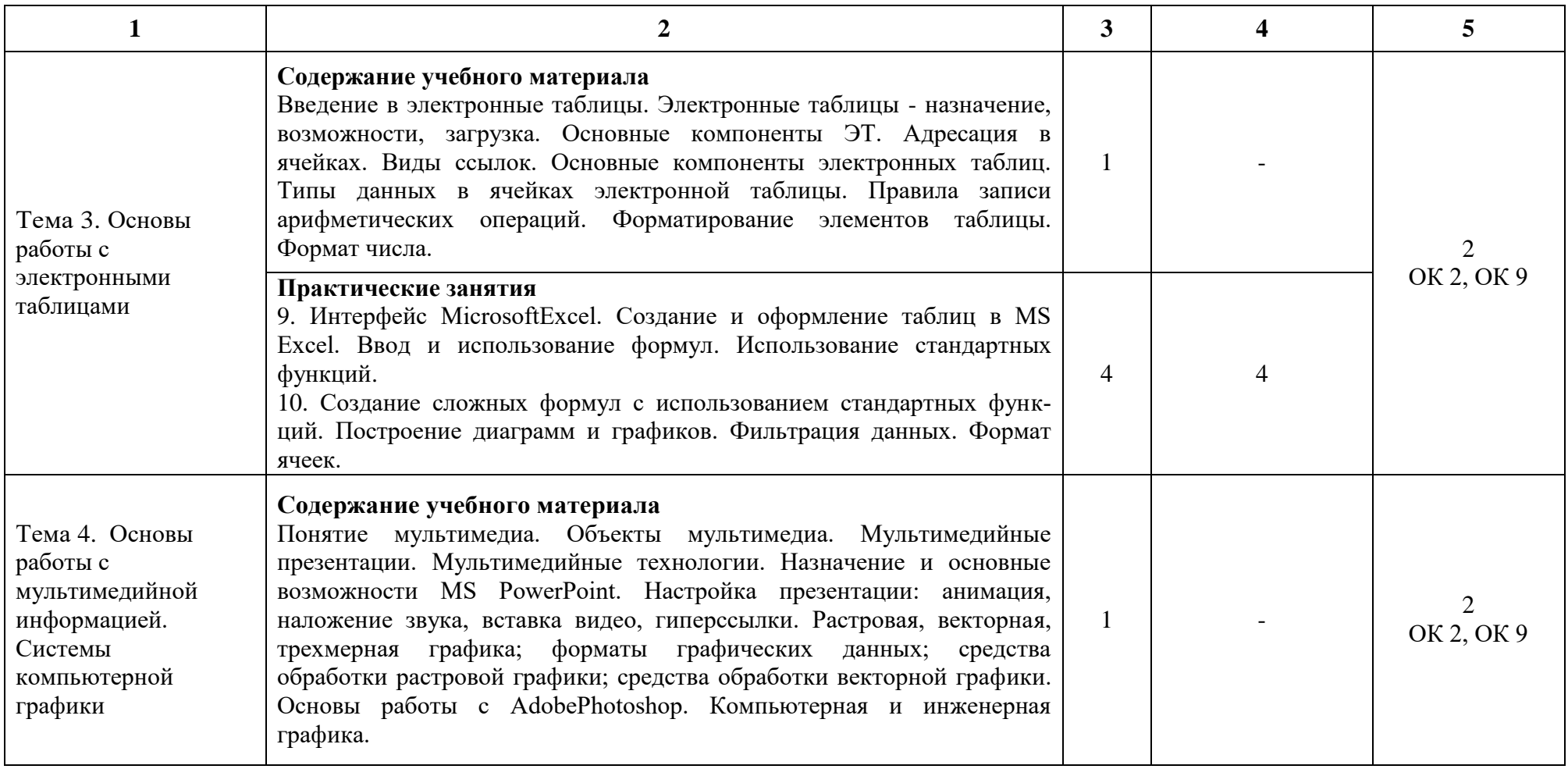

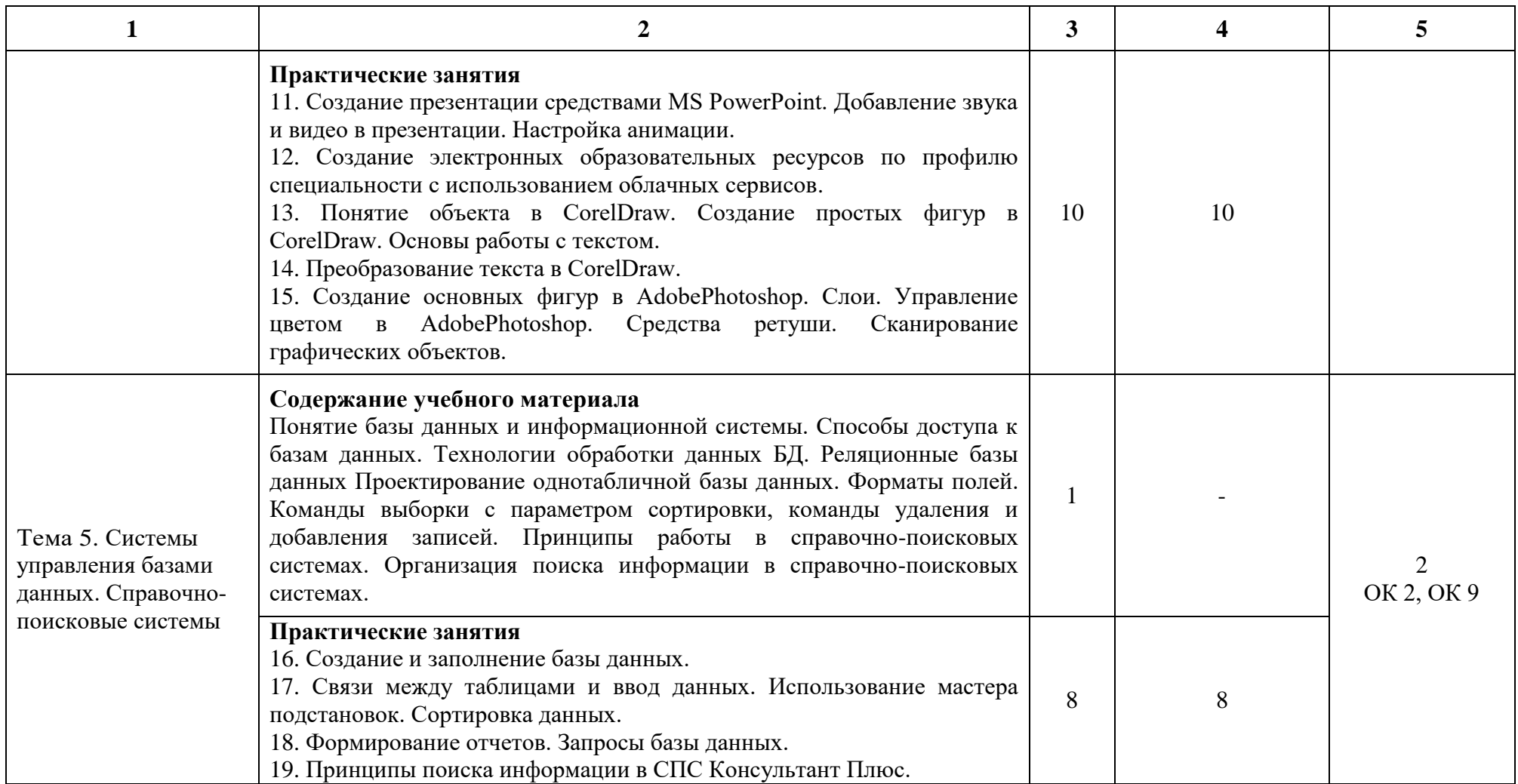

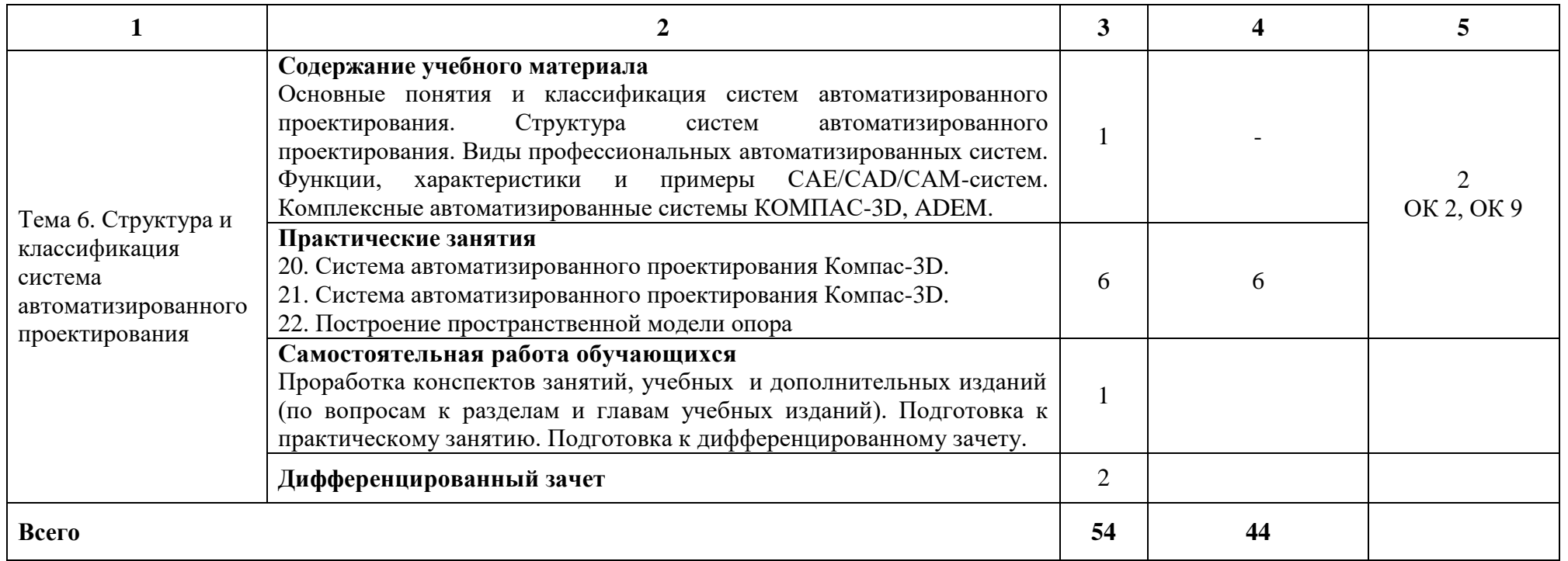

При применении дистанционных образовательных технологий и электронного обучения освоение дисциплины осуществляется в электронно-информационной образовательной среде (образовательная платформа электронной поддержки обучения Blackboard Learn (сайт bb.usurt.ru)) в рамках созданного курса, что позволяет реализовывать асинхронное и синхронное взаимодействие участников образовательных отношений.

\* Конкретные активные и интерактивные формы проведения занятий отражены в календарно-тематическом плане преподавателя.

\*\* Для характеристики уровня освоения учебного материала используются следующие обозначения: 1 – ознакомительный (узнавание ранее изученных объектов, свойств), 2 – репродуктивный (выполнение деятельности по образцу, инструкции или под руководством), 3 – продуктивный (планирование и самостоятельное выполнение деятельности, решение проблемных задач).

## **3. УСЛОВИЯ РЕАЛИЗАЦИИ РАБОЧЕЙ ПРОГРАММЫ ДИСЦИПЛИНЫ**

#### **3.1 Требования к минимальному материально-техническому обеспечению**

Дисциплина реализуется в учебном кабинете информатики, компьютерного моделирования.

Оснащение учебного кабинета:

Специализированная мебель;

Технические средства обучения: персональные компьютеры для обучающихся, объединенные в локальную сеть с выходом в Интернет;

Оборудование, включая приборы: не используется;

Наглядные пособия.

#### **3.2 Учебно-методическое обеспечение дисциплины**

Основная учебная литература:

1. Сергеева И.И. Информатика : учебник / И.И. Сергеева, А.А. Музалевская, Н.В. Тарасова. – 2-е изд., перераб. и доп. – Москва : ФОРУМ: ИНФРА-М, 2021. – 384 с. – (Среднее профессиональное образование). – Режим доступа:<https://znanium.com/catalog/product/1583669>

Дополнительная учебная литература:

1. Плотникова Н.Г. Информатика и информационно-коммуникационные технологии (ИКТ) : учебное пособие / Н. Г. Плотникова. – Москва : РИОР : ИНФРА-М, 2021. – 124 с. – (Среднее профессиональное образование). – Режим доступа:<https://znanium.com/catalog/product/1229451>

2. Гуриков С.Р. Информатика / С.Р. Гуриков. – 2-е изд. – Москва : ИНФРА-М, 2021. – 566 с. – (Среднее профессиональное образование) – Режим доступа:<https://znanium.com/catalog/product/960142>

Учебно-методическая литература для самостоятельной работы:

1. Методическое пособие по проведению практических занятий по дисциплине «Информатика», часть 1 / А.А. Шевцов – КЖТ УрГУПС, 2019. Режим доступа: КЖТ УрГУПС – Методическое обеспечение  $(V:$ ) – 27.02.03.

2. Методическое пособие по проведению практических занятий по дисциплине «Информатика», часть 2 / А.А. Шевцов – КЖТ УрГУПС, 2019. Режим доступа: КЖТ УрГУПС – Методическое обеспечение (V:) – 27.02.03.

3. Методическое пособие по организации самостоятельной работы по дисциплине «Информатика» / А.А. Шевцов – КЖТ УрГУПС, 2019. Режим доступа: КЖТ УрГУПС – Методическое обеспечение (V:) – 27.02.03.

### **3.3. Информационные ресурсы сети Интернет и профессиональные базы данных**

Перечень Интернет-ресурсов:

1. Виртуальный компьютерный музей [www.computer-museum.ru](http://www.computer-museum.ru/)

2. Сайт с актуальной информацией о компьютерах [www.procomputer.su](http://www.procomputer.su/)

3. Единое окно доступа к информационным ресурсам: Информатика и информационные технологии [http://window.edu.ru/catalog/resources?p\\_rubr=2.2.75.6](http://window.edu.ru/catalog/resources?p_rubr=2.2.75.6)

Профессиональные базы данных: не используются.

Программное обеспечение:

- 1. Операционная система Windows;
- 2. Пакет офисных программ Microsoft Office;
- 3. GIMP;
- 4. Компас 3D LT.
- 5. CorelDraw

### **4. КОНТРОЛЬ И ОЦЕНКА РЕЗУЛЬТАТОВ ОСВОЕНИЯ ДИСЦИПЛИНЫ**

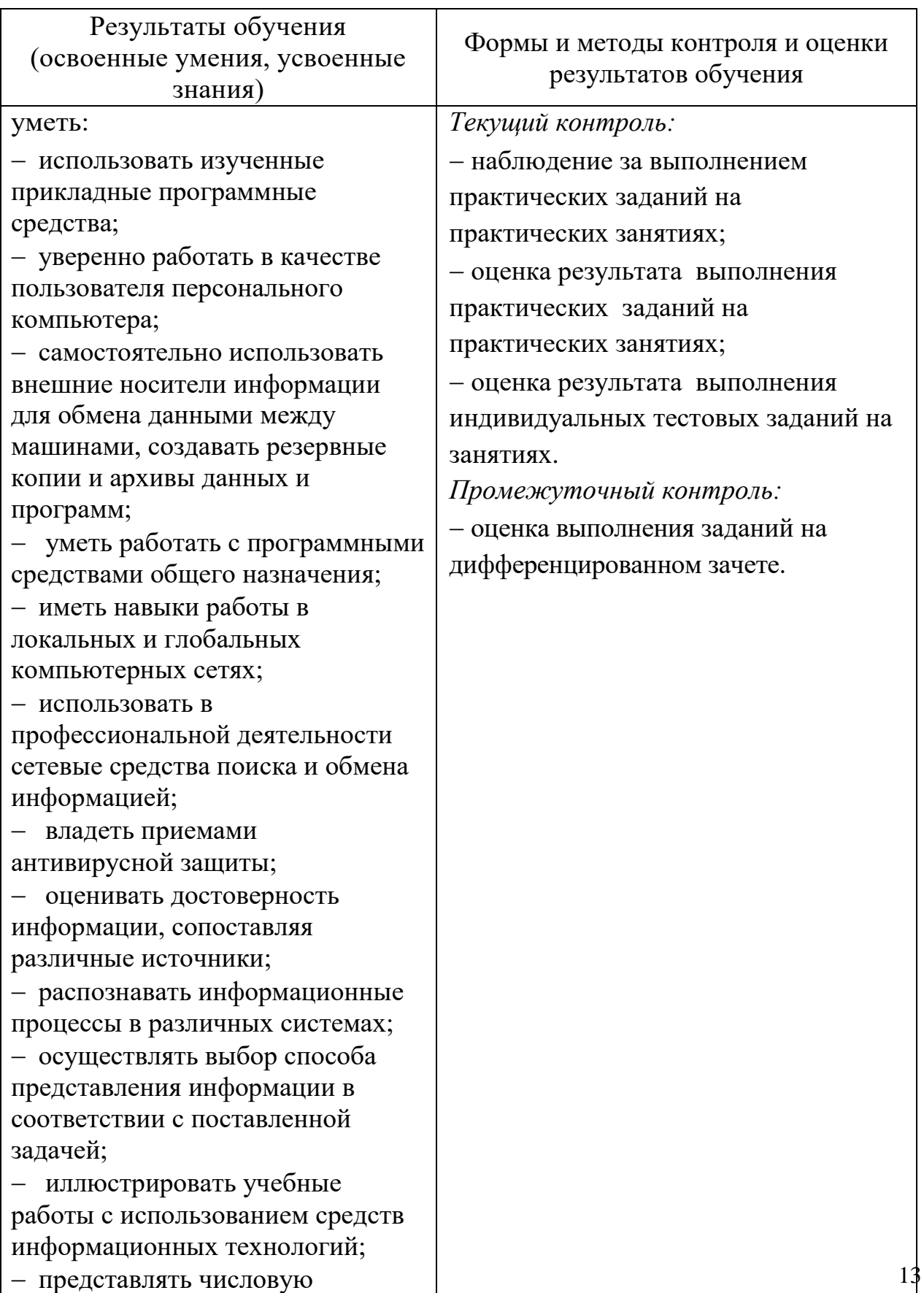

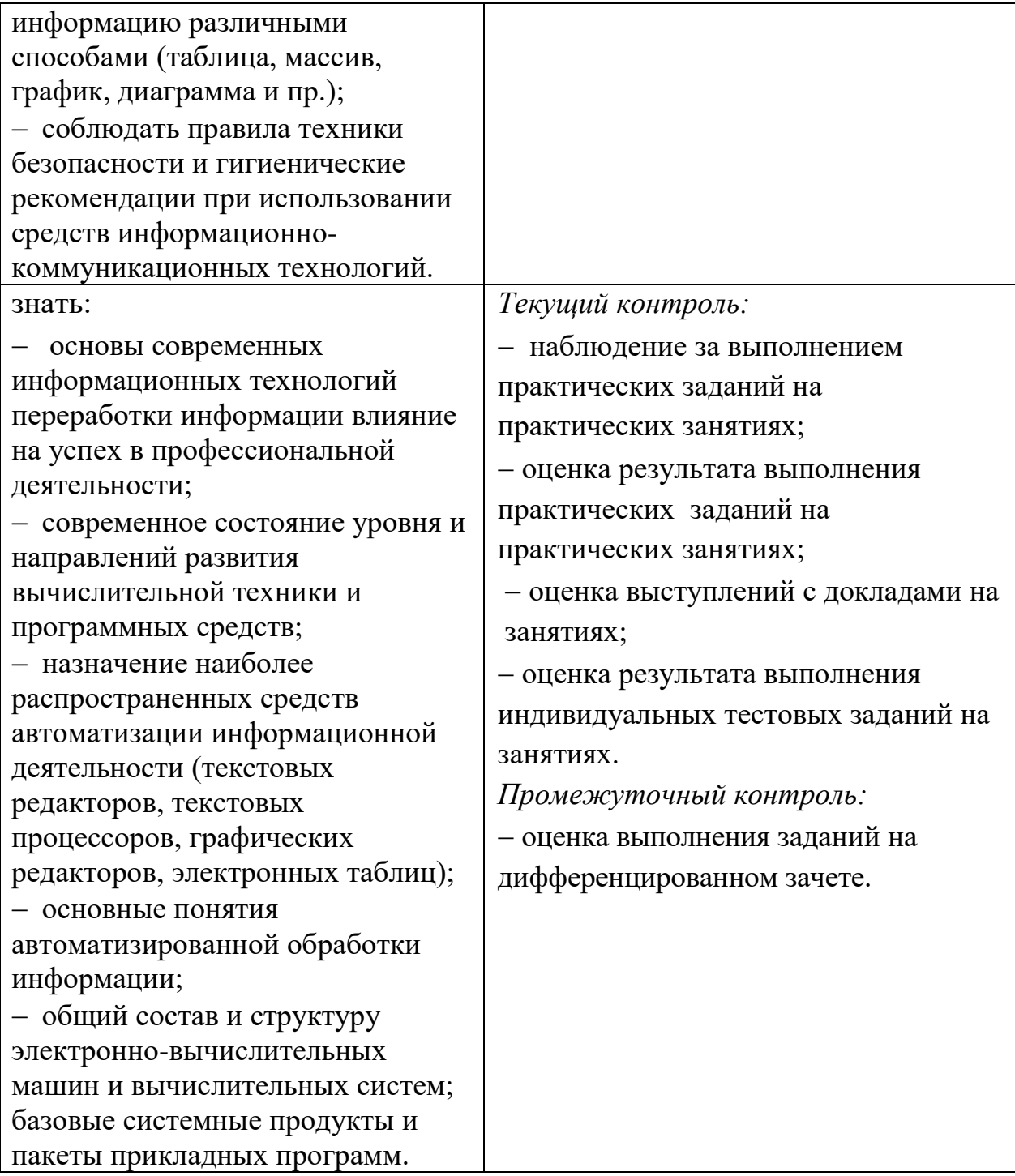